## Applying SEDocModelParser

## RELEASE 2.8.0 OR ABOVE

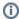

In SynapEditor 2.8.0 release, the import function and figure-related functions were separated into external modules to lighten the editor script file

In order to use the import function and the figure-related function as before, the following files must be additionally included.

To use the function of importing documents such as xlsx and docx, include the SEDocModelParser module included under the externals folder of the editor package.

## How to use

Use SEDocModelParser.min.js, which is included in externals/SEDocModelParser

<script src="externals/SEDocModelParser/SEDocModelParser.min.js"></script>